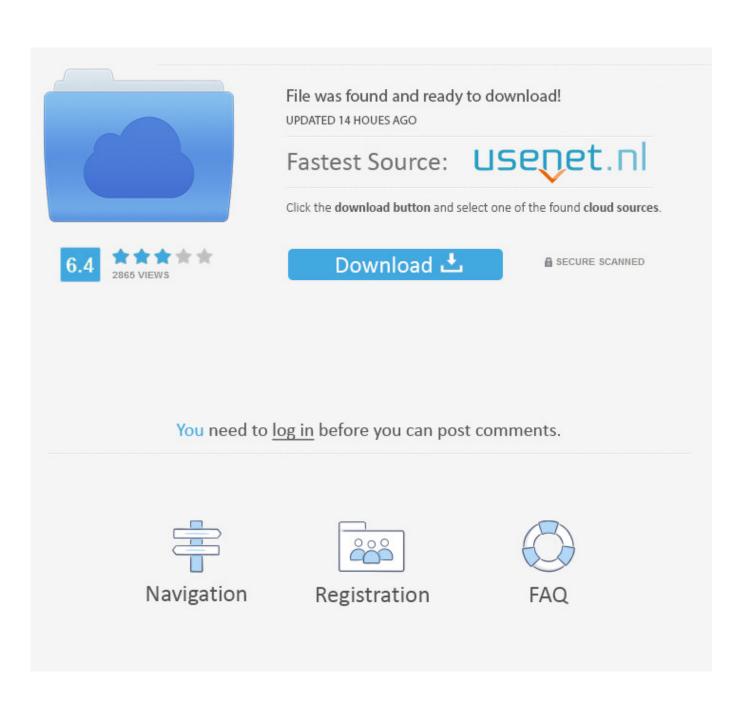

How To Find Covariance For Excel In Mac

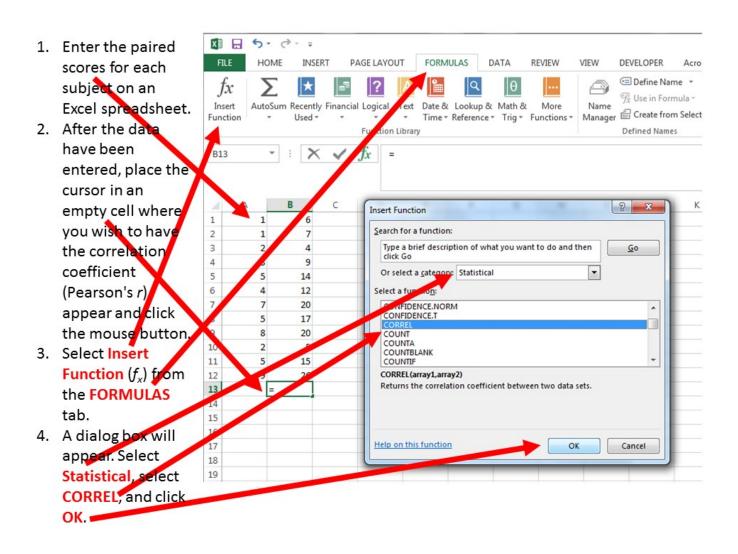

How To Find Covariance For Excel In Mac

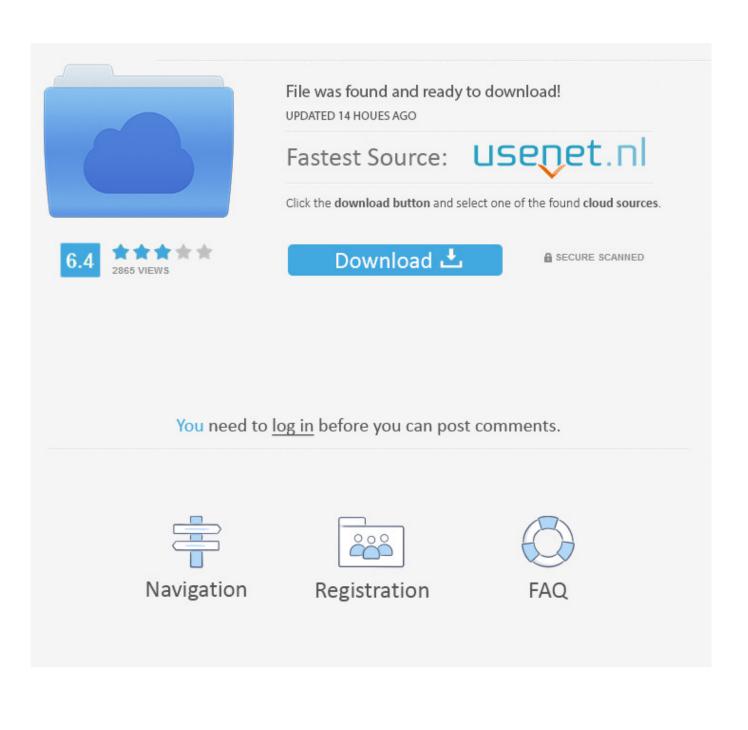

If that happens, you will need to 'unblock' the add-in Please see the discussion at for complete instructions on the fix.

- 1. find covariance excel
- 2. how to find covariance matrix in excel
- 3. how do you find covariance in excel

Note: Due to a Microsoft security update, you may find that this add-in disappears from the Ribbon after you close Excel.

## find covariance excel

find covariance excel, how to find sample covariance in excel, how to find covariance matrix in excel, how to find variancecovariance matrix in excel, how do you find covariance in excel, how to find covariance and correlation in excel, how to find covariance in excel 2016, how to find sample covariance using excel, how to find covariance in excel sheet, how to find sample covariance in excel 2007, find covariance matrix in excel, find sample covariance on excel, find sample covariance using excel Trigger for after update in salesforce trailhead

I purchased the materials about halfway through the course and wish I had known about this manual from the start of the class!. <u>Muat Turun Al Quran Epub Art Foto Instagram</u>

| 1. | Enter the paired      | X 🔒 5 · d                  | ÷                                                                                                    |                   |                                                            |          |             |                |                                                                                                    |      |  |
|----|-----------------------|----------------------------|----------------------------------------------------------------------------------------------------|-------------------|------------------------------------------------------------|----------|-------------|----------------|----------------------------------------------------------------------------------------------------|------|--|
|    | scores for each       | FILE HOME                  | INSERT                                                                                                    | PAGE LAYOUT       | FORMULAS                                                   | DATA     | REVIEW      | VIEW           | DEVELOPER                                                                                                    | Acro |  |
|    | subject on an         | $f_x \sum$                 | * 5                                                                                                    | ?                 | <u>ि</u>                                                   | θ        |             | 0              | Define National Control Provide National Control Provide National Co |      |  |
|    | Excel spreadsheet.    | Insert AutoSum<br>Function | Recently Finand                                                                                                    | cial Logical Text | Date & Lookup<br>Time - Referen                            |          |             | Name<br>Manage | 況 Use in For<br>。 留 Create from                                                                                                    |      |  |
| 2. | After the date        | Function                   | Used •                                                                                                    | Function Library  |                                                            | ce+ ing+ | Functions * | wanage         | Defined Name                                                                                                    |      |  |
|    | have been             | В13 -                      | XV                                                                                                    | fx =              |                                                            |          |             |                |                                                                                                    |      |  |
|    | entered, place the    |                            |                                                                                                    | 0                 |                                                            |          |             |                |                                                                                                    |      |  |
|    | cursor in an          |                            |                                                                                                    |                   |                                                            |          |             |                |                                                                                                    |      |  |
|    | empty cell where      |                            | 1     7     Search for a function:       2     4       3     9       5     5       14     5       5     14         Search for a function:         Type a brief description of what you want to do and then click Go   Or select a <u>categoor</u> Statistical |                   |                                                            |          |             |                |                                                                                                    |      |  |
|    | you wish to have      |                            |                                                                                                    |                   |                                                            |          |             |                |                                                                                                    |      |  |
|    | the correlation       | 3 2                        |                                                                                                    |                   |                                                            |          |             |                |                                                                                                    |      |  |
|    | coefficient           |                            |                                                                                                    |                   |                                                            |          |             |                |                                                                                                    |      |  |
|    | (Pearson's r)         |                            |                                                                                                    |                   |                                                            |          |             |                |                                                                                                    |      |  |
|    | appear and click      |                            |                                                                                                    |                   |                                                            |          |             |                |                                                                                                    |      |  |
|    | the mouse button.     | 8                          | 8 20 COUNT                                                                                                    |                   |                                                            |          |             |                |                                                                                                    |      |  |
| 3. |                       | 10 2<br>11 5               | 15                                                                                                    | COUNTBL           | ANK                                                        |          |             |                | -                                                                                                    | -    |  |
|    | Function $(f_x)$ from | 12                         | CORREL(array1,array2)<br>Returns the correlation coefficient between two data sets.                                                                                                    |                   |                                                            |          |             |                |                                                                                                    |      |  |
|    | the FORMULAS          | 13 =                       |                                                                                                    |                   | Returns the contraction coefficient between two data sets. |          |             |                |                                                                                                    |      |  |
|    | tab.                  | 15                         |                                                                                                    |                   |                                                            |          |             |                |                                                                                                    |      |  |
| 4. | A dialog box will     | 17                         | -                                                                                                    | Help on this      | function                                                   |          |             |                | Cancel                                                                                                    | -    |  |
|    | appear. Select        | 18                         |                                                                                                    |                   |                                                            |          |             |                |                                                                                                    |      |  |
|    | Statistical, select   | 19                         |                                                                                                    |                   |                                                            |          |             |                |                                                                                                    |      |  |
|    | CORREL, and click     |                            |                                                                                                    |                   |                                                            |          |             |                |                                                                                                    |      |  |
|    | OK.                   |                            |                                                                                                    |                   |                                                            |          |             |                |                                                                                                    |      |  |

Microsoft Access For Mac

## how to find covariance matrix in excel

## Waves V10 Mac Torrent Download

What Customers Are Saying About the Excel Statistical Master 'I bought Mark Harmon's Excel Master Series manual as a reference for a graduate course on statistics that I was taking as part of an MBA program at the University of Delaware.. This will solve the issue Five years ago (wow, it has been a long time) I wrote an in Excel. <u>shanky technologies holdem bot</u>

## how do you find covariance in excel

Boot2 Compatible Wii Serial Number List

ae05505a44 The Beast 1975 Full Movie Torrent

ae05505a44

Muat Turun Adobe Photoshop Percuma For Windows 7 Apk Free Encyclopedia